JOcular Crack Full Product Key Free Download

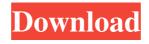

JOcular Serial Key [Latest]

#### jOcular Crack is an application that enables users to design optical systems, conduct simulations and

generate virtual images. The design interface is intuitive and appealing. Category: Recipes What is San Diego? San Diego is a small American city and the largest city in California. It is the fifth-largest city in the United States and the county

seat of San Diego County. It is situated on a peninsula between the Pacific Ocean and the Mexican border. As a result of San Diego's location and its relatively mild weather, it has become a popular tourist destination. It is the home of the San Diego

Zoo, San Diego Bay, SeaWorld, and the USS Midway Museum. San Diego has many museums, including the San Diego Natural History Museum, the Museum of Photographic Arts, the San Diego Museum of Art, the San Diego Air and

# Space Museum, and the San Diego History Center. San Diego has many neighborhoods, including the Gaslamp Quarter, Little Italy, and the Mission Valley District. San Diego's Gaslamp Quarter is one of the largest entertainment

districts in the United States. In fact, San Diego is home to the largest concentration of dining establishments in America. Despite its size, San Diego is a remarkably diverse city. It is home to over 150 different ethnic groups. Its population is

largely English and Mexican. San Diego's economy is based on tourism and defense. Spicy Pickled Green **Beans Image:** www.pickledonions.com Ingredients: 2 cups of green beans 1 small green pepper 1 small red pepper 1 small

yellow pepper 3 small onions 1/4 cup cider vinegar 2 Tbsp. horseradish 2 Tbsp. pickling spices 1 Tbsp. sugar Salt Directions: Use a mandoline to cut the green beans into 1/4-inch rounds. In a medium bowl, combine the green peppers, onions, vinegar,

horseradish, pickling spices, sugar, and salt to taste. Let sit for 30 minutes, then drain the green beans. Add the green beans to the vinaigrette, tossing to coat evenly. Makes: 4 to 6 servings \_

# If you liked this article, you can subscribe to receive a weekly email containing the latest recipes from Feed Your Enthusiasm. Go to www.feedyourenthusia sm.com

JOcular Crack + (LifeTime) Activation Code [Updated-2022]

Show detailed information about your computer, including the OS name, processor, installed memory, free memory and installed drivers. Calculate the size of your hard drive, the size of your memory, and how much memory is currently used. It

is also possible to view information about your network, including the IP address and MAC address. Want to download the Keymacro? Download it here: Help out the content creator (BryanA) on Patreon: Check out his YouTube

channel: Sign up for his email list: Website: Twitter: Facebook: Instagram: Search "BryanA" in Facebook and you can find some of his videos. MY TEXTBOOK: My Achievements on Google: My Current Project: Watch my entire journey

about what I did to fix my eyes. I started out with photodrill exercise on Monday February 25, 2015 and I never thought my eyes would be back to normal. When I first started having problems with my vision, I got an old pair of glasses that I'd gotten

from somewhere and they weren't very good. My eyes were blurry and my vision was impaired. After some experimenting, I found out that the problem was me and the way that I looked at things. I was looking through the center of my eyes and I

got the idea of making one of those blue boxes that refracts the light for you. That's when I started using photo-drill. What I was doing was having the plastic on one side bend the light and it looked like the refracted light was coming through the center of

my eyes. This was a fun experiment but it wasn't very useful for everyday vision. Then 1d6a3396d6 JOcular Crack + Activation Code

Computer based optical system design tool. Users can design an optical system by simulating photon paths in the design window. Users can simulate a live system to preview their work in the

Imager window. jOcular generates a full range of static images such as a 2D Imager display. jOcular can be used to generate various static and dynamic images, but users can only view them in the Imager window. jOcular supports all sorts of

materials, interfaces, surfaces, and more. All materials are treated as ideal so it is not likely that jOcular will generate wrong results for most material types. You cannot add Microsoft Word (doc) files with jOcular This file format is not supported

by jOcular. If you need to enter documents into your application you will need to convert the document to a text format such as TXT or TXT RTF.Looks like this one will be a close game. I am predicting a 26-24 double overtime win for the Packers.

11-08-2010, 10:45 AM KurtC1 Re: Game Thread 2010.1 The game is over....Bronco win the game...sound a bit cocky?well we are here to gloat...but wait...Broncos are in the playoffs so why would they win? i dont know

11-08-2010, 11:06 AM **Oceana Re: Game Thread** 2010.1 Quote: Originally Posted by alt\_traveler;3479207; The game is over....Bronco win the game...sound a bit cocky?well we are here to gloat...but wait...Broncos are

in the playoffs so why would they win? i dont know All I know is the Packers have lost to the broncos twice before. and the Broncos beat them the year before. They are going to get their butts kicked again. 11-08-2010, 11:09 AM Green and Gold

Re: Game Thread 2010.1 I do not know what is happening to us this year. I mean for us to get taken down by an 8 win team to start off the season and put up more points than them, we can only hope that is just a fluke. I guess you got to give

## the Broncos credit. I think this is the first time in a while when Denver had a

What's New in the JOcular?

jOcular is an optical simulation software designed to allow users to create an optical system of their own. It comes with a variety of prefabricated templates that can be used to create an optical system. From the main window, users can drag and drop objects to design the optical system. Most of the objects are predefined, but there is no need to use

them as they are there just to show off the tools. Users can create their own elements or look up options on the website. The designers can also add custom objects to generate new styles. Once a project is created, jOcular displays it in a 3D

visualization, enabling users to view different sections and also explore how light travels through the optical system. There are also some viewing options for the 3D visualization, which can be changed and turned to see how light behaves in various

situations. There is no 3D tracking, which means it is not possible to see the view from another perspective. The application does not have drag and drop or any sort of action support, but users can create and preview the light projections by clicking on the

preview button. jOcular computes a 3D representation of the light projection based on the settings of the user's project. Users can also change the view, aspect ratio, and orientation of the light projection in real time. jOcular Specifications:

Windows - JRE version 6 or higher Mac OS X - JRE version 6 or higher jOcular is a free application that allows users to design a fully functional optical system. Users can choose from a range of templates to get started. The application can

be used to simulate how light will behave through various materials, and users can preview the results in 3D.Hugo Skjervheim System Requirements For JOcular:

# **OS:** Microsoft Windows XP Microsoft Windows XP RAM: 512 MB 512 MB HDD: 1 GB 1 GB Graphics: DirectX 8.1 or higher DirectX 8.1 or higher Sound: DirectX 8.1 or higher

DirectX 8.1 or higher DirectX: DirectX 8.1 or higher DirectX 8.1 or higher Controller: Dual Shock 2 or USB game controller Dual Shock 2 or USB game controller Internet connection: 4-way to access the Internet How to play the

#### demo version:

#### Related links:

http://ksycomputer.com/?p=4424 https://beautyprosnearme.com/weather-signature-crack-activator-for-pc/ https://ethandesu.com/wp-content/uploads/2022/06/AB Complete Ping.pdf http://vizitagr.com/?p=6921 http://www.suaopiniao1.com.br//upload/files/2022/06/kugveYNJs9gFdDSfOBFa 07 e6b5e6ad02f4483352e5125ce dd0a873 file.pdf http://malenatango.ru/sigma-calculator-crack-free-win-mac/ http://www.renexus.org/network/upload/files/2022/06/tsVREOUPiwB3naOaXO1j 07 66f4455e66dce44387e5fbbf 9b67f244 file.pdf https://bonnethotelsurabaya.com/businesscareers/splitmkv-crack-activation-key-free https://leopays.social/upload/files/2022/06/mFoj2BrIU1YpsQZNNSw8\_07\_e6b5e6ad02f4483352e5125cedd0a873\_ file.pdf https://1z82.com/wp-content/uploads/2022/06/brokese.pdf https://www.anastasia.sk/speeedcalculator-crack-mac-win-2022-new/ http://pariswilton.com/bulk-project-delete-crack-for-pc/ http://bookmanufacturers.org/os-troubleshooting-expert-system-crack-free-license-kev-free-download-for-pc https://omaamart.com/wp-content/uploads/2022/06/Graphical Asymmetric Encryption Tool.pdf https://expressionpersonelle.com/richard-039s-temperature-convertor-march-2022/ http://ibpsoftware.com/?p=2036 https://baukultur.plus/wp-content/uploads/2022/06/ZenR Wifi Hotspot Manager.pdf https://atlasgoldjewellery.com/2022/06/07/my-top-friends-notifier-product-key-april-2022/ https://savetrees.ru/stack-crack/ http://depotterschaijk.nl/2022/06/07/zpr-orthophoto-producer-crack-torrent-download-for-pc-updated-2022/